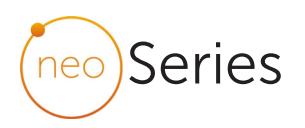

## heatmiser  $\hat{z}$ 18:08 g HOLD HOLIDAY EDIT  $\sqrt{V}$

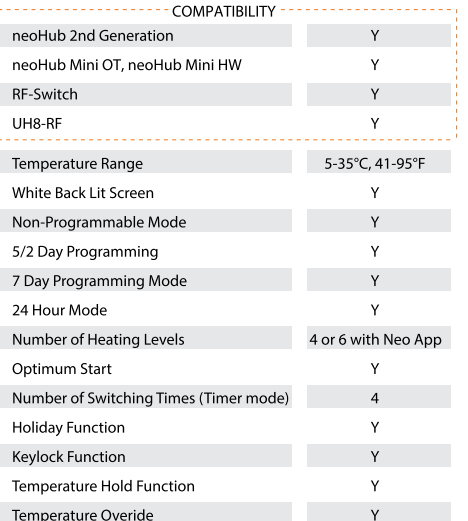

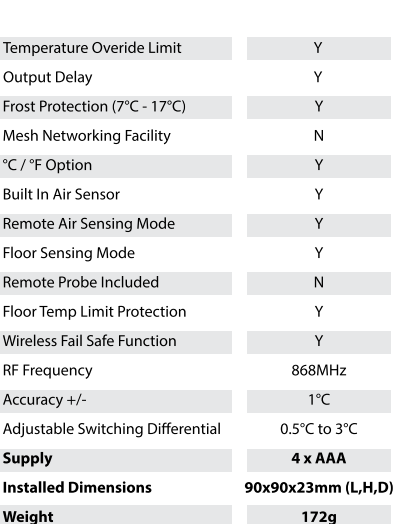

## Feature Table - Thermostat Mode/Thermostat + Timer Mode

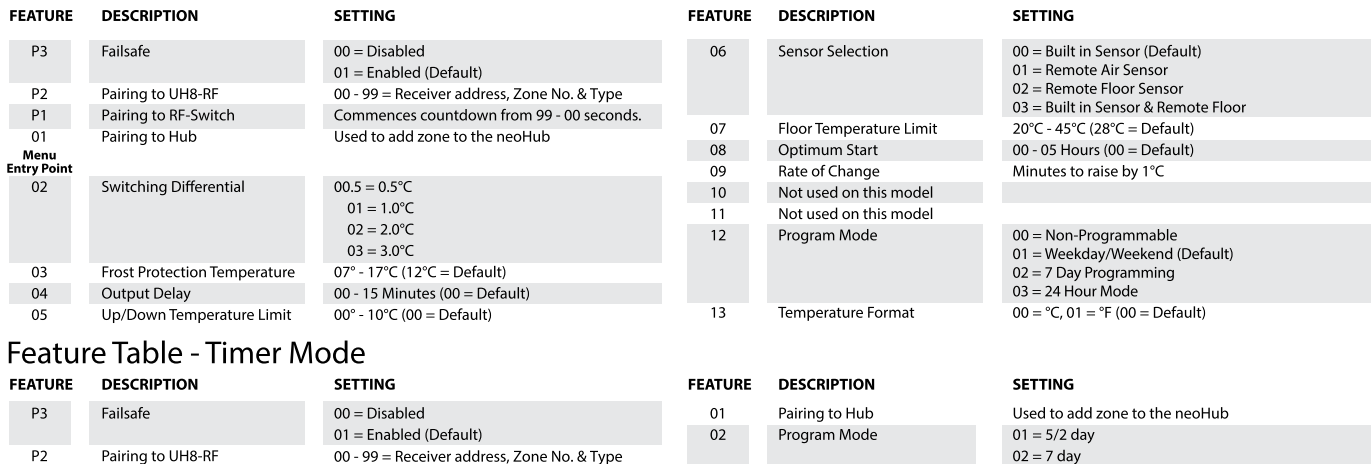

## Product Dimensions (mm) & Wiring Specification

Commences countdown from 99 - 00 seconds.

P1 Pairing to RF-Switch

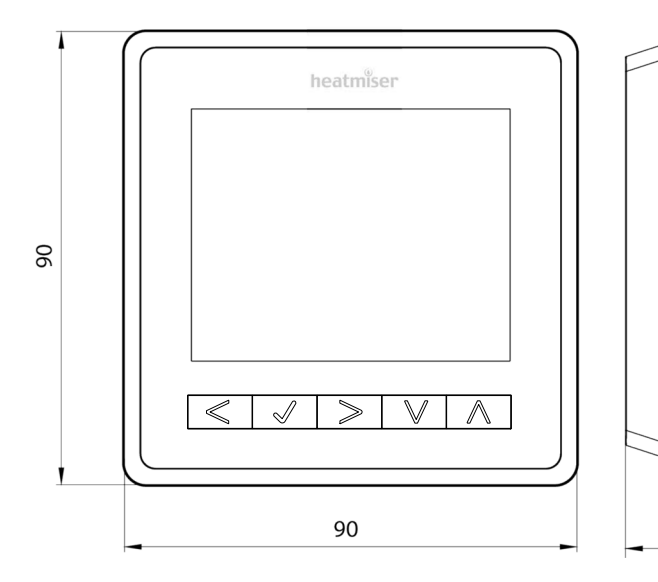

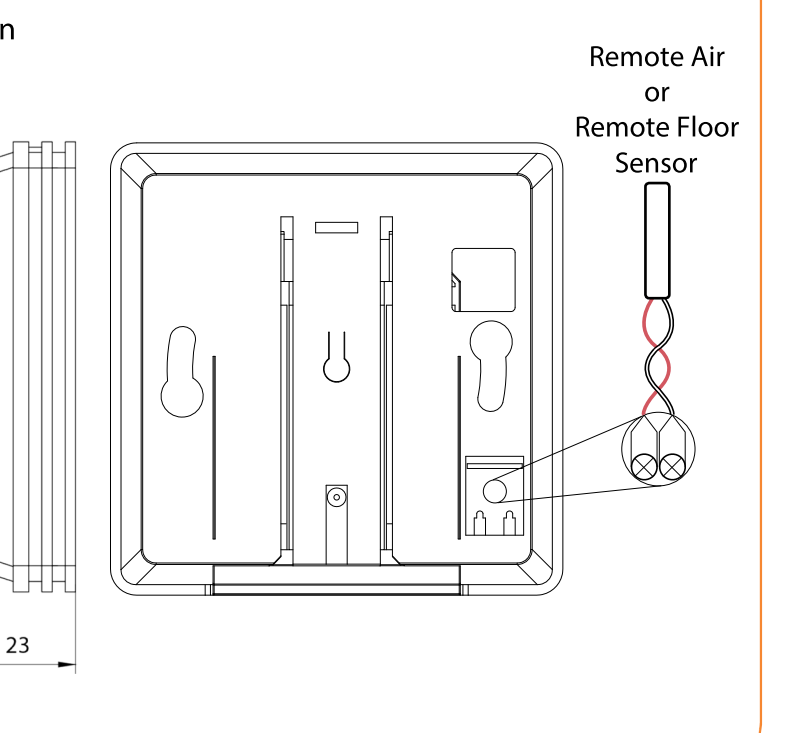

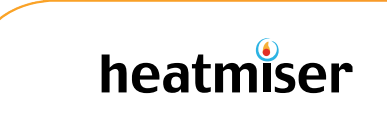

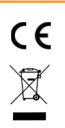

## **Heatmiser UK Ltd**

1 - 5 Hurstwood Court, Mercer Way, Shadsworth Business Park, Blackburn, Lancashire. BB1 2QU, England Registered in England: 3747773

tel. 01254 669090 01254 669091 fax. email. sales@heatmiser.com web. www.heatmiser.com WEEE Registration Number: WEE/GF0052TQ

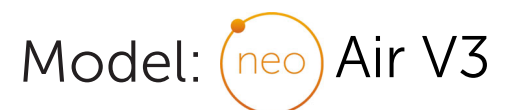

. . . . . . . . . . . . . . . . . .

 $02 = 7$  day  $03 = 24$  hour